# What's Different?

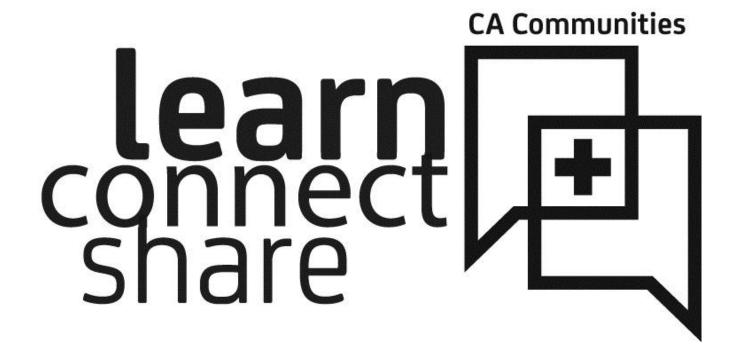

Your guide to the **NEW** CA Communities

### Profiles Get a NEW Look

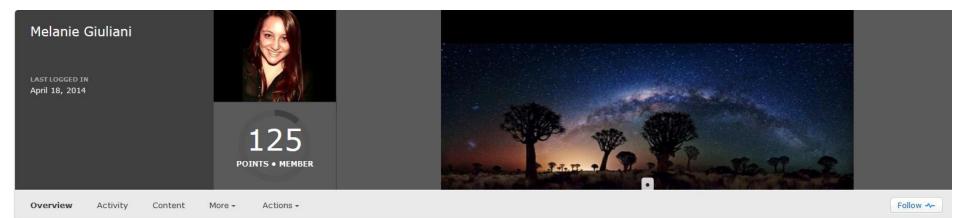

| Islandia, NY 2:13 PM                                                                                                    | Connections |             | Skills and Expertise                                                          |   |
|----------------------------------------------------------------------------------------------------|-------------|-------------|-------------------------------------------------------------------------------|---|
| BIOGRAPHY<br>A recent graduate of Hofstra University, Melanie was joined CA<br>Technologies full-time in May as an Associate Business Analyst.<br>With ties to social media and publishing, Melanie advises high-level<br>executives on internal and external communications. Melanie also<br>works closely with the Customer Intelligence team on CA<br>Communities, and manages a monthly newsletter.<br>TWITTER<br>@mlngln | conne       | 5<br>ctions | astronomy<br>community management<br>community strategy<br>content management | - |
|                                                                                                    | 9 FOLLOWING | 5 FOLLOWERS | New skill                                                                     |   |

# Following vs. Subscribing/Joining

Instead of *joining* a community and *subscribing* to message boards, you *follow* them. All of your existing community memberships have been migrated and converted to follows.

| Title                 | Author           | É | П |   | View  | s Latest activity      |                             |
|-----------------------|------------------|---|---|---|-------|------------------------|-----------------------------|
| Groups<br>in Training | Melanie Giuliani | 0 | 0 | 2 | 34    | May 9, 2014 9:55:15 Å  | AM                          |
|                       |                  |   |   |   |       |                        | Follow<br>Share<br>Bookmark |
| Title                 | Author           | È | Д |   | Views | Latest activity        |                             |
| Groups<br>in Training | Melanie Giuliani | 0 | 0 | 2 | 34    | May 9, 2014 9:55:15 AM | *                           |
|                       |                  |   |   |   |       |                        | Follow in                   |
|                       |                  |   |   |   |       |                        | Connections Stream          |
|                       |                  |   |   |   |       |                        | Community Management        |
|                       |                  |   |   |   |       |                        | Inbox                       |
|                       |                  |   |   |   |       |                        | Stop Following              |
|                       |                  |   |   |   |       |                        | Done                        |

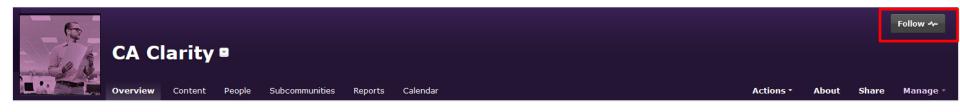

#### All Content Now Stored Under Content Tab

All content, including discussions, documents, ideas, videos, polls, blogs, events, etc. are displayed under the Content tab on the top banner.

|                                  | Home                              | Conten               | t People                 | Communities           | Help <del>-</del> | Арр | s • | ľ     | Create -               |              |
|----------------------------------|-----------------------------------|----------------------|--------------------------|-----------------------|-------------------|-----|-----|-------|------------------------|--------------|
| All Content                      | Blog Posts                        | Documents            | Discussions              | 🔊 Polls 📙 Videos 🥪 Id | deas 🗮 Events     |     |     |       |                        |              |
| Filter by action                 |                                   | •<br>ter by tag Sort | by latest activity: newe | st first 💌            |                   |     |     |       |                        | 1 2 💽        |
| Title                            |                                   |                      |                          | Author                | É                 | П   | 0   | Views | Latest activity        |              |
| Groups in Training               |                                   |                      |                          | Melanie Giuliani      | 0                 | 0   | 2   | 34    | May 9, 2014 9:55:15 AM | *            |
| engineers?                       | 10. Is there a Si<br>e Management | PL dictionary for C/ | A Support                | kyle_r                | 0                 | 0   | 1   | 3     | May 9, 2014 8:37:47 AM |              |
|                                  | Practices - Draft<br>e Management | Outline              |                          | kyle_r                | 0                 | 0   | 0   | 4     | May 9, 2014 4:33:56 AM | *            |
|                                  | chart of SME Eng<br>e Management  | jagement             |                          | kyle_r                | 0                 | 0   | 0   | 2     | May 9, 2014 3:49:58 AM |              |
| Big Picture:                     | How is this rollo                 | ut working?          |                          | kyle_r                | 0                 | 0   | 1   | 9     | May 9, 2014 3:14:37 AM |              |
| 🖗 How to cha                     | ange Question to                  | Discussion?          |                          | kyle_r                | 0                 | 0   | 0   | 3     | May 9, 2014 3:10:46 AM | 3000<br>3000 |
| What's this<br>in Social Meeting | "Social Media" G<br>dia           | roup for?            |                          | kyle_r                | 0                 | 0   | 0   | 3     | May 9, 2014 3:07:32 AM | 300          |

#### Message Boards Become Discussions

Each thread is listed as its own discussion.

| All Content 🗟 Blog Posts 🖹 Documents 📿 Discussions 🛍 Polls                                                                                                    | 📕 Videos 🛛 🤿 Ideas | 🗮 Events |   |   |       |                    |                |
|----------------------------------------------------------------------------------------------------|--------------------|----------|---|---|-------|--------------------|----------------|
| All discussions    Filter by action: None   Filter by per                                                                                                    | rsonal content     |          |   |   |       |                    |                |
| Type to filter by text         Filter by tag         Sort by latest activity: newest first               Image: Type to filter by tag         Image: Type to filter by tag         Type to filter by tag         Type to filter by tag         Type to filter by tag         Type to filter by tag         Type to filter by tag         Type to filter by tag         Type to filter by tag         Type to filter by tag         Type to filter by tag         Type to filter by tag         Type to filterby tag         Type to filterby tag         Type |                    |          |   |   |       |                    | 12 🔹           |
| fitle                                                                                                    | Author             | È        | Д |   | Views | Latest activity    |                |
| Test: SDM.10. Is there a SPL dictionary for CA Support<br>engineers?<br>in CA Service Management                                                                                                    | kyle_r             | 0        | 0 | 1 | 3     | May 9 2014 8:37 AM | *              |
| SDM Best Practices - Draft Outline<br>in CA Service Management                                                                                                    | kyle_r             | 0        | 0 | 0 | 4     | May 9 2014 4:33 AM | 44             |
| Test: Flowchart of SME Engagement     in CA Service Management                                                                                                    | kyle_r             | 0        | 0 | 0 | 2     | May 9 2014 3:49 AM |                |
| Big Picture: How is this rollout working?                                                                                                    | kyle_r             | 0        | 0 | 1 | 9     | May 9 2014 3:14 AM | 37<br>27<br>27 |
| How to change Question to Discussion?                                                                                                    | kyle_r             | 0        | 0 | 0 | 3     | May 9 2014 3:10 AM | 3 <u>7</u>     |
| What's this "Social Media" Group for?<br>in Social Media                                                                                                    | kyle_r             | 0        | 0 | 0 | 3     | May 9 2014 3:07 AM | 25<br>35       |
| Memory usage of JIVE.                                                                                                    | kyle_r             | 0        | 0 | 0 | 2     | May 9 2014 1:53 AM | *              |
| Does JIVE kill Chatter?                                                                                                    | kyle_r             | 0        | 0 | 0 | 2     | May 9 2014 1:45 AM |                |
|                                                                                                    |                    |          |   |   |       |                    |                |

# Activity/Connection Streams

The CA Communities homepage now has an activity stream of the latest/most popular activity.

| <b>Overview</b>      | CREATE: 📙 Status Update 💬 Discussion 🖹 Uploaded File 🗎 Document 🗟 Blog Post 🏥 Poll 🚱 Bookmark 🖾 Message 🛛 More 🔻                                                          | RECOMMENDED CONTENT                                        |
|----------------------|----------------------------------------------------------------------------------------------------|------------------------------------------------------------|
| 🚰 Activity           | What's going on?                                                                                                    | Agenda<br>Why?                                             |
| 🔸 Connections Stre 🔅 |                                                                                                    | CA20140218-01: ×                                           |
| + New Stream         | Connections Stream                                                                                                    | Security Notice for CA<br>2E Web Option                    |
| 🔲 Inbox              |                                                                                                    | Why?                                                       |
| Actions              | Space within a space                                                                                                    |                                                            |
|                      | ettch02 2 weeks ago (Show more)                                                                                                    | TRENDING CONTENT                                           |
|                      | Hi All, I see that the only way we can create a new space is within the existing space (Subspace). How do we add a new space without nesting it in an other Space? Thanks | Space within a space<br>1 like 2 replies                   |
|                      | in The Land of Misfit Toys • Share • Reply • Like (0) • Hide                                                                                                    | great idea on SiteMinder<br>security                       |
|                      | 2 replies 2 new Show more comments                                                                                                    | 0 likes 0 comments                                         |
|                      | ✓ ettch02 marked ettch02's reply as helpful                                                                                                    | Restricted Document<br>0 likes 0 comments                  |
|                      |                                                                                                    | When is the new version                                    |
|                      | 🕼 Latest Likes                                                                                                    | coming?<br>1 like 1 reply                                  |
|                      | ettch02 likes your reply 👰 Re: Space within a space                                                                                                    | Etiam Sollicitudin<br>Adipiscing Porta                     |
|                      | cresa01 likes CA Communities Admin's blog post 🔄 New product releases for Clarity!                                                                                        | 0 likes 0 replies                                          |
|                      | ettch02, amara.mastronardi, and chris_hackett like your video 🗐 CA Communities                                                                                            | How do I create a new<br>status update?<br>0 likes 1 reply |
|                      | j.j.lovett likes cresa01's reply 🔗 Re: How long does it take to get answers?                                                                                              | I wonder if I need to set                                  |
|                      | chris_hackett likes cresa01's reply 🖗 Re: When is the new version coming?                                                                                                 | up the Users in the<br>gamification?<br>0 likes 0 replies  |
|                      | ▼ VIEW MORE                                                                                                    | CA Tech created content                                    |

# **Terminology Changes**

| Old CA Communities Name               | New CA Communities name |
|---------------------------------------|-------------------------|
| Message boards                        | Discussions             |
| Subscribing                           | Following               |
| Private/Secret Communities            | Private/Secret Groups   |
| Wikis                                 | Collaborative Documents |
| Documents, blogs, ideas, events, etc. | Content                 |

# **Communities Migration Checklist**

| Upload a new Profile picture, select an avatar, and update profile information.                       |
|----------------------------------------------------------------------------------------------------|
| Update your Privacy settings for your profile information.                                            |
| Set up your preferences for following and email notifications.                                        |
| Follow any existing discussions you were subscribed to in the old CA Communities site.                |
| Set up custom activity streams with any people, communities, or content you'd like to follow closely. |
| RSVP to any upcoming events in community calendars.                                                   |